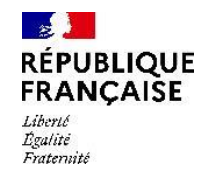

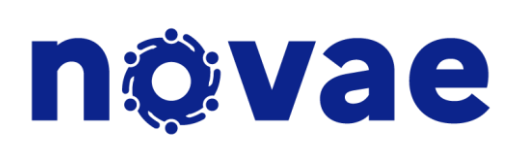

# **Kit manager**

*mai 2023*

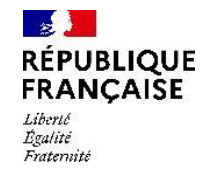

### Présentation du programme ETNA et de la plateforme collaborative Novae

Les cas d'usage en tant que manager

Les acteurs de la transformation Novae et l'apport de Novae pour les managers

Bibliothèque & liens utiles

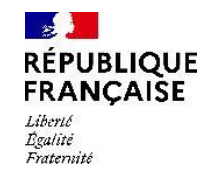

### Présentation du programme ETNA et Novae

#### Un programme de transformation numérique

Le programme ETNA, lancé en 2021, vise à offrir aux 100 000 agents un environnement de travail numérique (ETNA) qui répond aux nouveaux besoins et usages induits notamment par l'hybridation du travail. La plateforme Novae s'inscrit dans ce programme.

#### Une plateforme pensée par les agents, au service des agents

La plateforme Novae est le fruit d'une démarche centrée utilisateurs : avec un questionnaire adressé à l'ensemble des agents ayant obtenu 20 000 réponses, plus de 70 interviews et une centaine d'agents rencontrés, les agents sont au cœur de la construction de l'environnement de travail numérique de demain.

#### Chaque agent est acteur de la transformation des usages numériques

Avec ses fonctionnalités simples et faciles d'accès, Novae est un véritable levier opérationnel au service de nos missions. En s'appropriant ces nouveaux usages, en développant sa culture numérique et en la diffusant, Novae permet au collectif d'inventer ensemble de nouvelles manières de travailler au sein de la DGFIP.

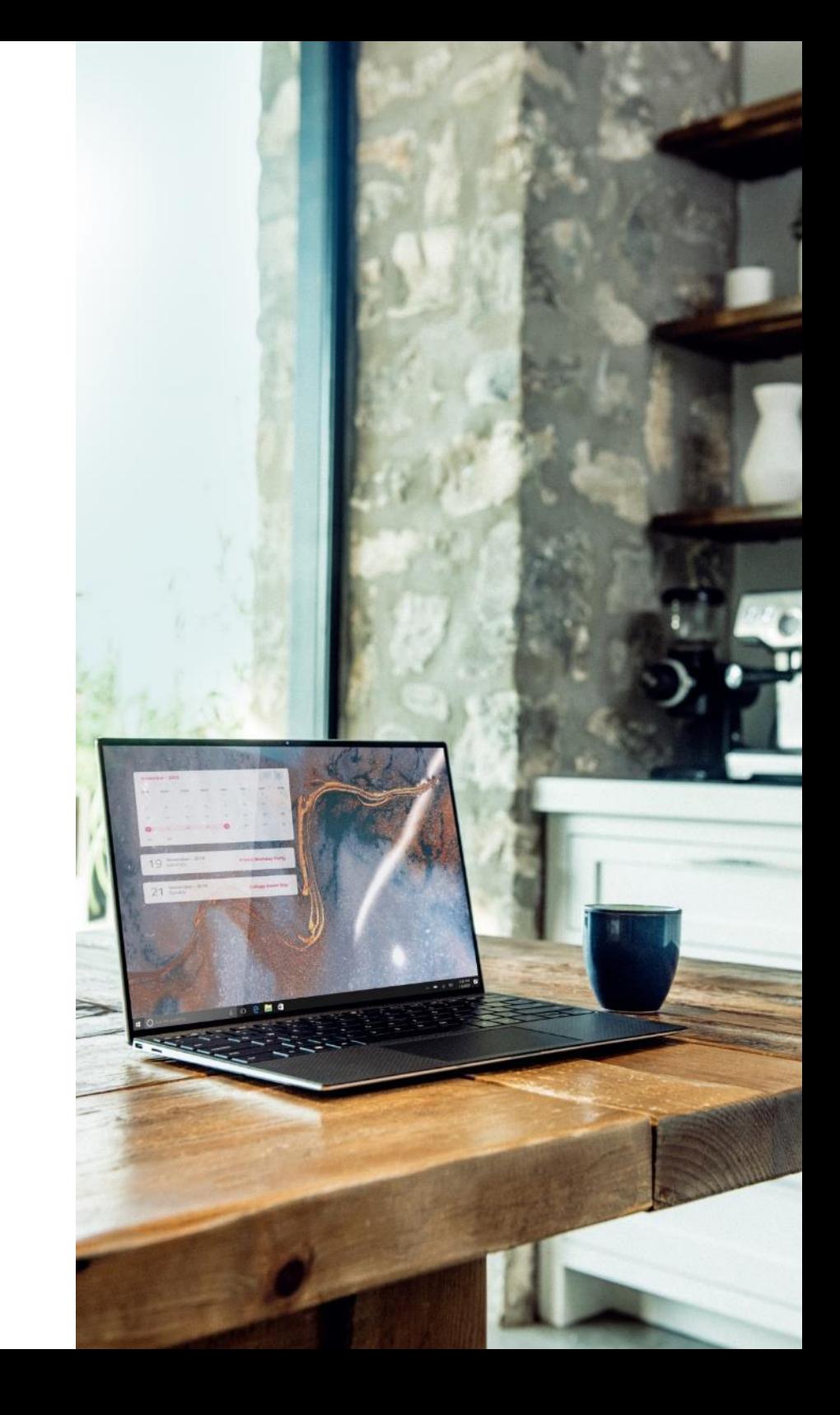

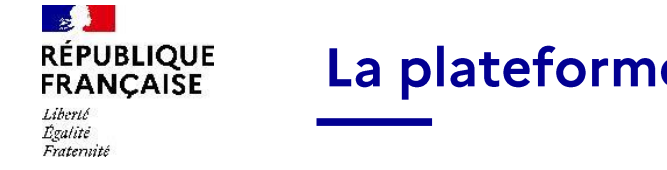

#### novae La plateforme Novae, point d'accès unique à votre environnement numérique

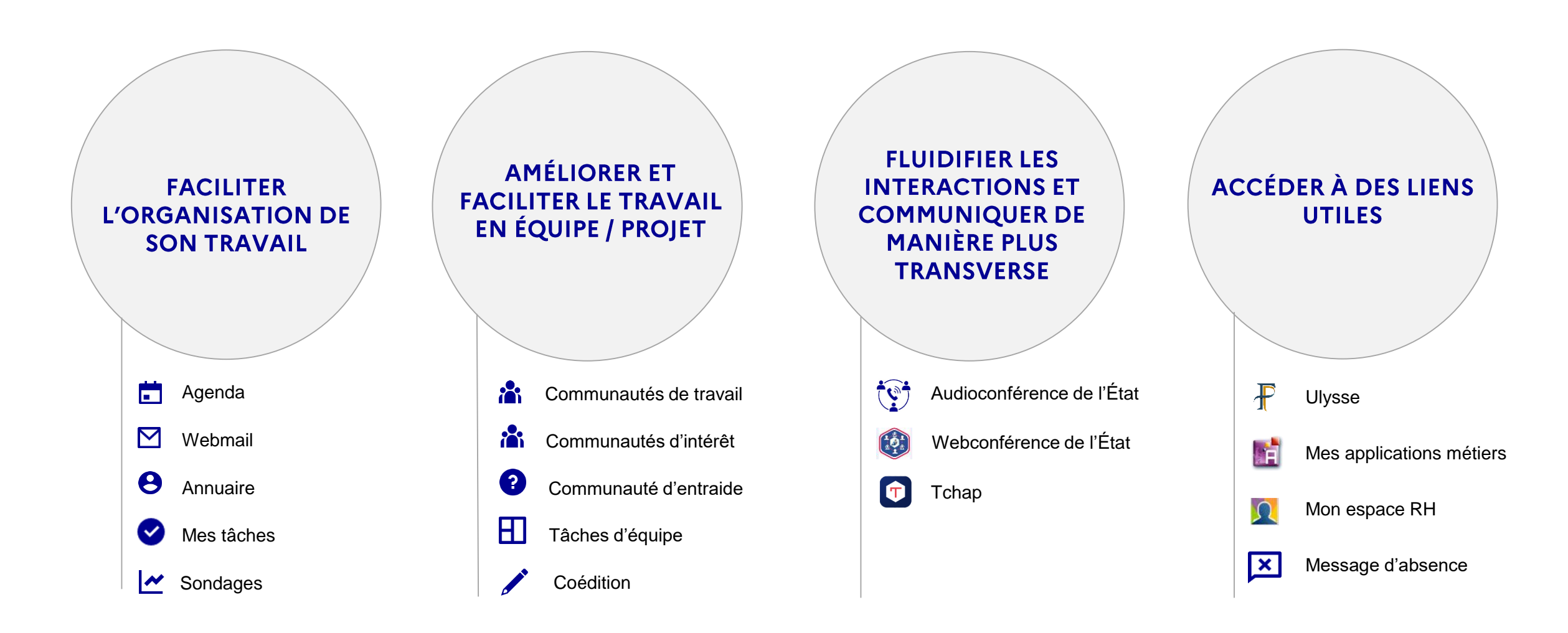

Un environnement numérique qui va continuer de s'enrichir dans le temps.

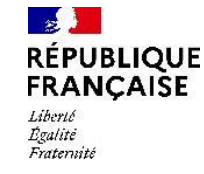

### Novae, un levier clé du modèle managérial de la DGFiP

# növae

Être manager à la DGFiP aujourd'hui :

C'est porter ses orientations stratégiques dans des domaines à forte expertise technique, conduire les transformations tout en veillant à embarquer ses équipes vers la réalisation des objectifs fixés, dans les meilleures conditions de travail possibles.

Trois grandes compétences managériales sont définies dans le modèle managériale DGFiP :

- Conception / vision
- Action
- Relation

Des objectifs sont déclinés, comme la communication, le pilotage de la performance et l'interaction.

### **FOCUS SUR TROIS COMPÉTENCES :**

communication, piloter la performance, interagir

# novae

Un des leviers clés du modèle managérial.

Offrir aux managers de la DGFiP une plateforme numérique pour les aider dans la conduite de leurs missions avec leurs équipes.

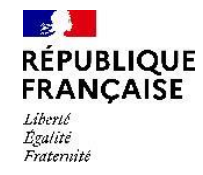

### Présentation du programme ETNA et de la plateforme collaborative Novae

### Les cas d'usage en tant que manager

Les acteurs de la transformation Novae et l'apport de Novae pour les managers

Bibliothèque & liens utiles

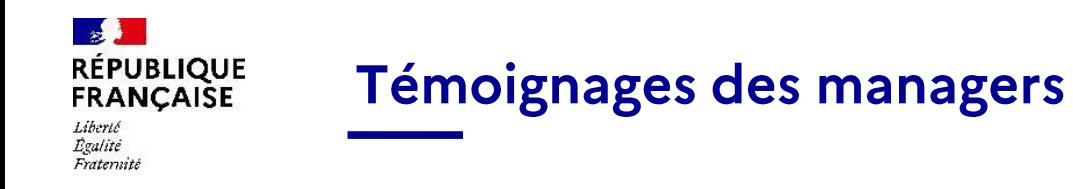

novae

Afin d'être au plus proche des besoins et de la réalité terrain, ce kit manager et ces témoignages sont issus des interviews et ateliers réalisés auprès d'un panel d'encadrants avec qui nous avons collaboré durant la phase de test de la plateforme.

« Nous avons une communauté Novae dédiée au CODIR. Je partage une note stratégique dans cette communauté et décide des personnes auxquelles j'attribue l'accès. »

**Chef de service en centrale - Manager** stratégique

« Je suis cheffe d'un SIP, je dois organiser la relance des usagers défaillants. Je répartis les tâches entre les agents. Au sein de ma communauté nous travaillons en coédition sur un même fichier de suivi. »

Responsable de service - Manager de proximité

« Je dois préparer le transfert d'une activité d'un service à un autre. Plusieurs agents et équipes sont concernés. Je crée un tableau de tâches d'équipe et invite l'ensemble des agents intéressés. Nous créons et suivons en temps réel l'ensemble des tâches à réaliser. »

**Directeur** - Manager des managers

« Je suis chef de projet informatique, suite à des problèmes techniques, je dois organiser une réunion en urgence avec tous les membres du projet, j'envoie un lien de visio par Tchap à toute l'équipe pour se rejoindre tous rapidement.»

Chef de projet informatique - Manager transverse

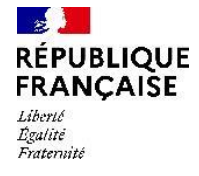

## Les cas d'usage clés de Novae pour les managers

- II

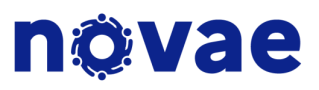

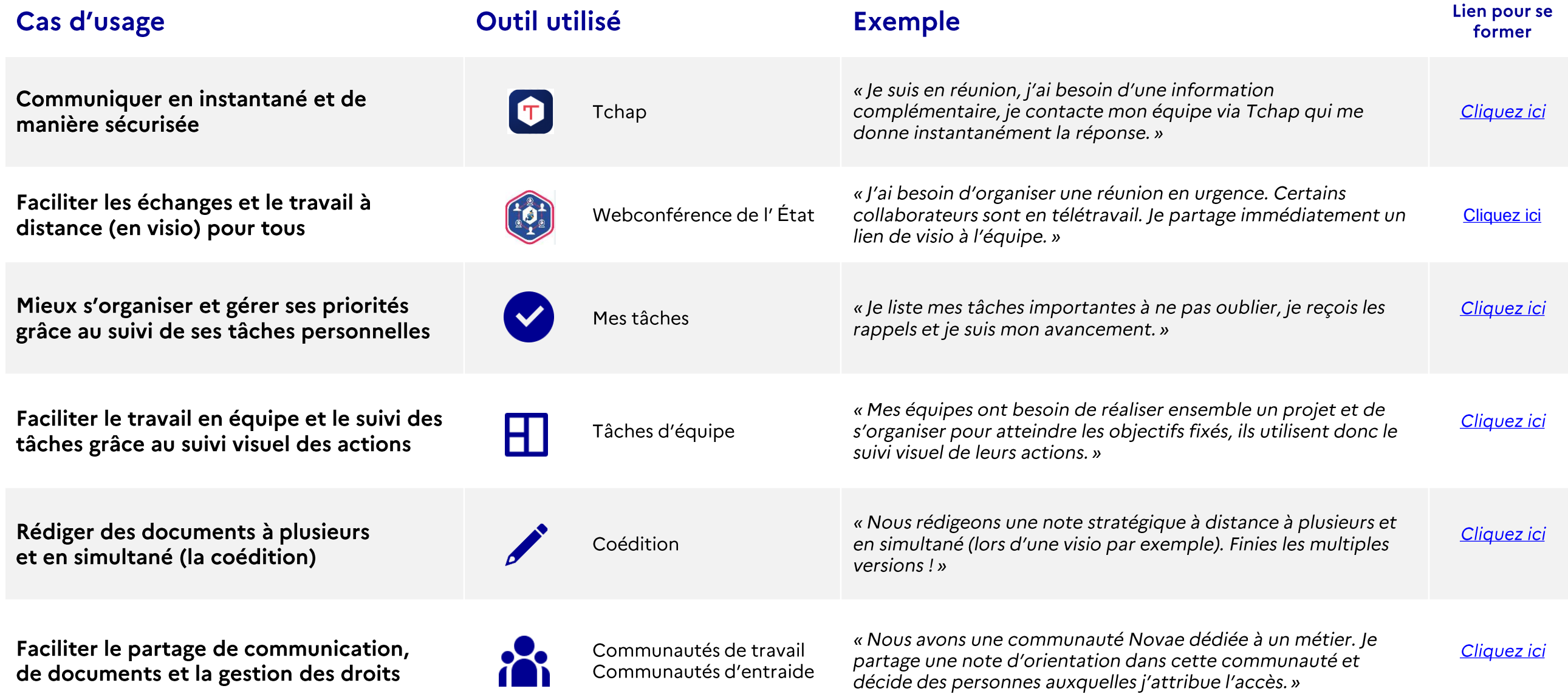

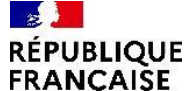

Liberté **Bratité** Fraternite

# Focus sur les communautés Novae

# **növae**

 $\frac{1}{2}$ **RÉPUBLIQUE**  $\dddot{\mathbf{u}}$ novae  $\circledR$  $\alpha$ Rechercher sur tout le site... **FRANCAISE** Liberté<br>Égalité<br>Postanoi Mes tâches Accueil Communautés v Tchan Visio Webmail Annuaire Agenda Accueil > Annuaire des Communautés > Communauté de travail > SIE Mulhouse DDFiP 68 > Accueil Rechercher dans cette communaut SIE Mulhouse DDFiP 68 Annonces Conversations Documents Tâches projet Wiki  $\equiv$   $\sim$ Accueil **Privé** 3 participants  $\begin{bmatrix} 1 & 0 \\ 0 & 1 \end{bmatrix}$ Voir plus  $\star$ Communauté de travail Activité de l'espace Dernières annonces Mes Tâches projet **i** Lundi 6 février 2023 Finaliser le compte-rendu de la réunion d'équipe Etna-Canas CONSULTANT a publié Réaction X Accueil d'un nouvel arrivant sur "J'ai une question à propos de....." Il n'y a aucun contenu + Ajouter une tâche Partager · 0 · 06/02/23 · Réponses & Réactions

#### L'intérêt en tant que manager : Améliorer et faciliter le pilotage de son équipe

#### Exemples d'usages au sein d'une communauté :

- Partager des annonces officielles à l'ensemble de votre équipe (rubrique Annonces).
- Partager des bonnes pratiques de manière horizontale et faciliter l'entraide (rubrique Conversations).
- Collaborer à plusieurs en temps réel sur des documents partagés (Coédition dans la rubrique Documents).
- Faciliter le suivi du travail en équipe grâce à la gestion de tâches collaboratives (rubrique Tâches d'équipe).
- Recenser les informations, messages et connaissances de votre équipe (rubrique Wiki ou FAQ).

Lien pour se former à l'animation de communauté : *cliquez ici* 

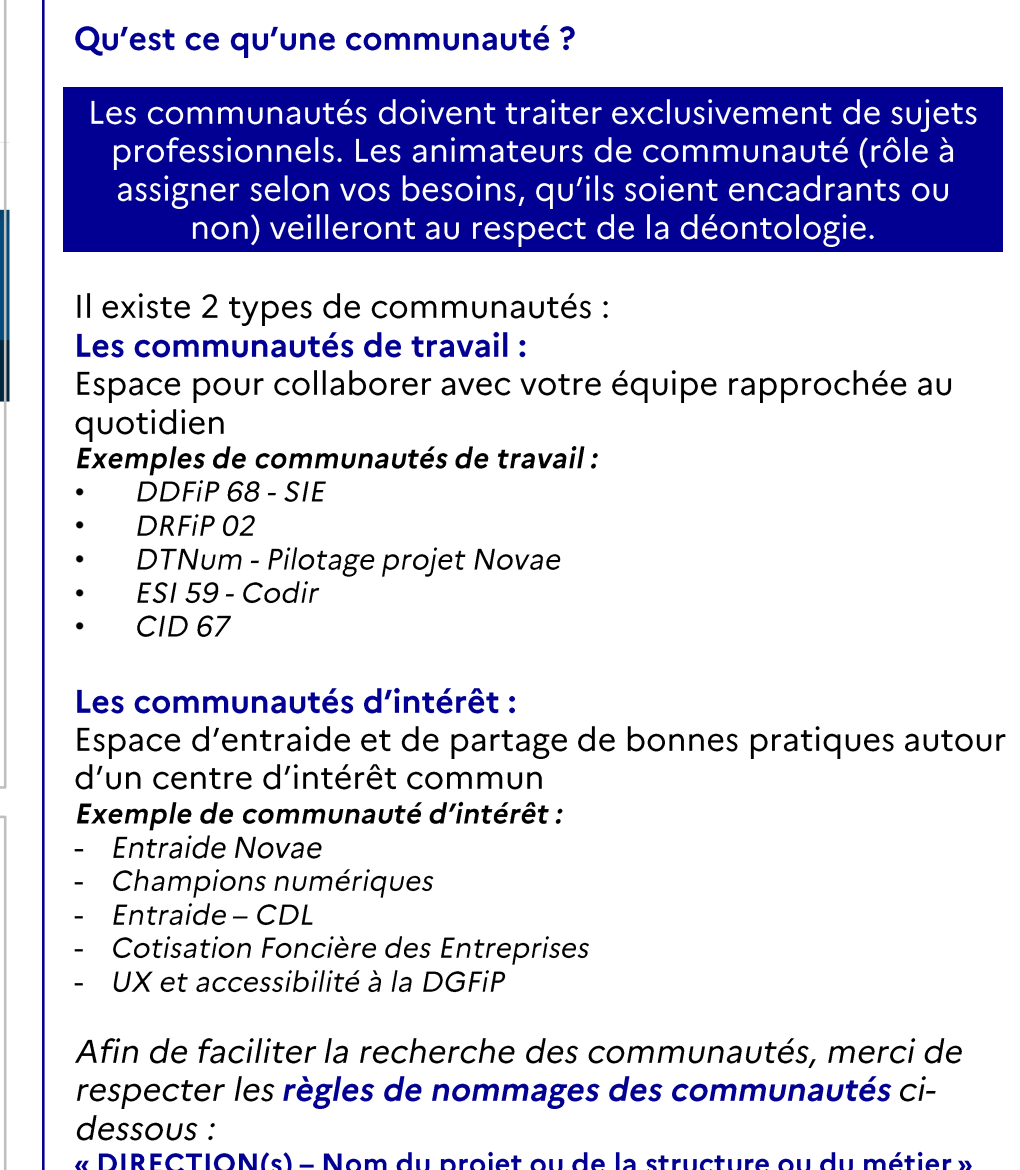

OU

« THEME(s) - Nom de la communauté »

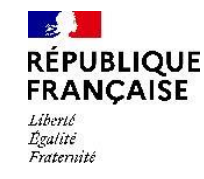

### Les communautés sont régies par les principes suivants :

- La création d'une communauté est libre. Tout agent peut créer une communauté, sans validation.
- Les communautés portent sur des sujets uniquement professionnels.
- Chaque agent est responsable de ses publications (pas de contenus anonymes).
- Les animateurs d'une communauté sont responsables de son contenu et de sa modération.
- La DTNum assure la modération globale des communautés (veille au respect des nomenclatures, surveillance et suppression des communautés inactives).

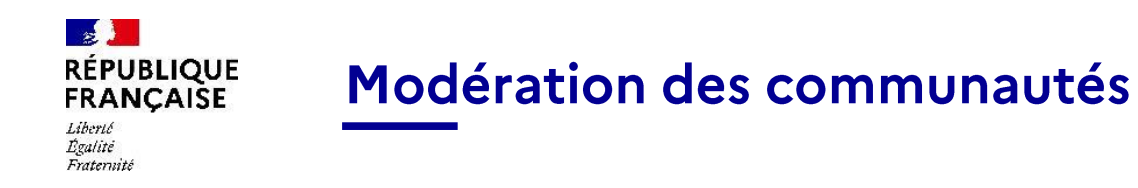

Des actions de sensibilisation, responsabilisation et modération sont mises en place :

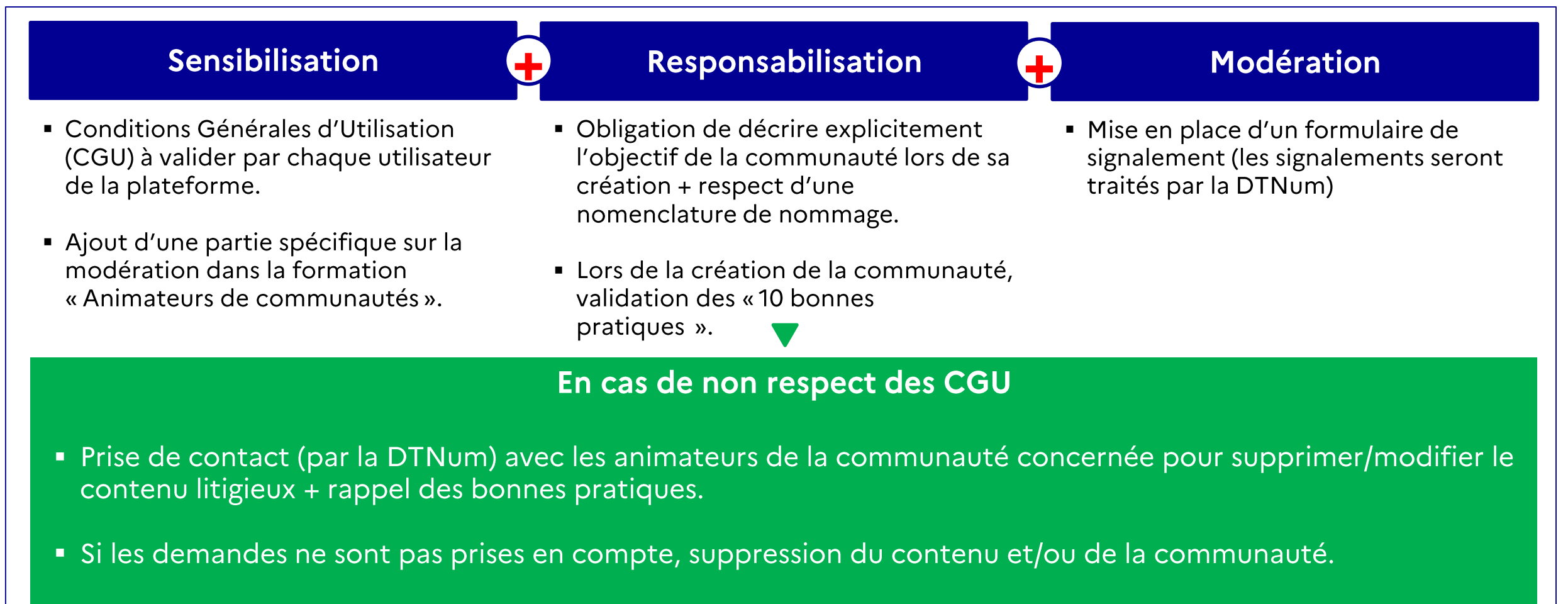

• En cas de non respect des règles déontologiques, signalement au bureau RH.

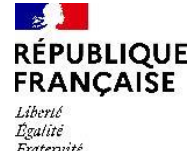

### Focus sur la coédition

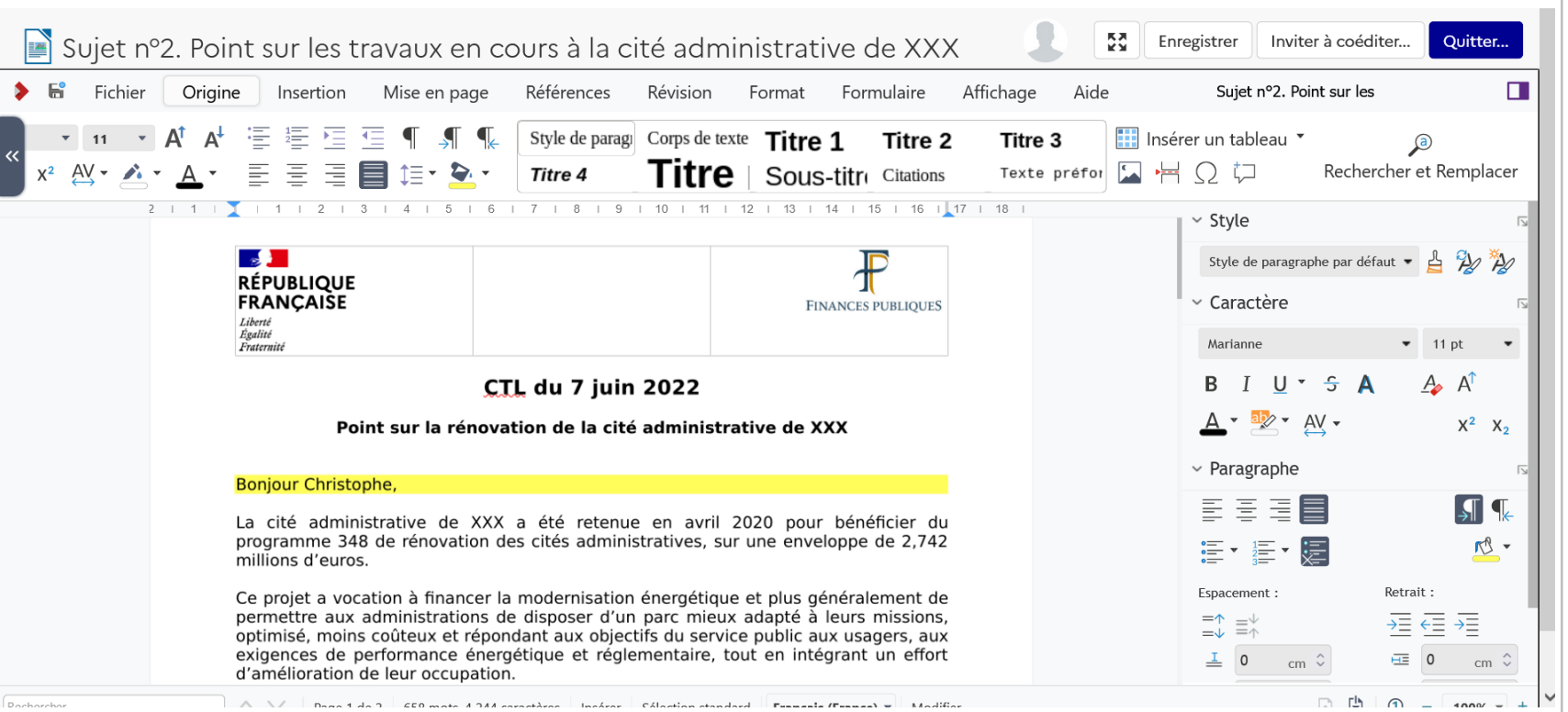

#### L'intérêt en tant que manager : Fluidifier la collaboration et les échanges autour de documents

#### Exemples d'usages en mode coédition via Novae :

- Préparer un ODJ de réunion de service avec son adjoint.
- Rédiger à plusieurs un compte-rendu pendant une réunion.  $\bullet$
- Rédiger une note à plusieurs.
- Gérer un planning d'équipe de manière collaborative sans contrainte d'ouverture ni de versions avec un tableur.
- Co-créer une présentation en format diaporama.  $\bullet$

#### Lien pour se former : *cliquez ici*

#### Qu'est-ce que la coédition ?

La coédition permet de travailler à plusieurs en simultané sur un document directement depuis son navigateur.

**növae** 

Elle permet d'éviter des allers-retours et l'envoi de différentes versions d'un même document.

Les documents sont hébergés au sein d'une communauté (cf page précédente).

En tant qu'animateur de cette communauté, il est possible d'attribuer ou de restreindre des droits de consultation/modification de chaque document en fonction de vos besoins. (lien pour se former si besoin *ici*)

Rappel: tous les types de formats sont acceptés pour faire de la coédition Microsoft Office (excel, ppt, word...) et Libre Office (calc, impress, odt...)

Les documents dans Novae n'ont pas pour vocation à remplacer votre serveur local partagé. L'intérêt est d'y importer des documents à vocation collaborative. Une fois terminés, ces documents peuvent être déplacés dans votre serveur local partagé pour être sauvegardés.

#### $\mathbb{Z}$ **RÉPUBLIQUE FRANCAISE** Liberté Bralité Fratenute

### Focus sur la gestion des tâches d'équipe

# **növae**

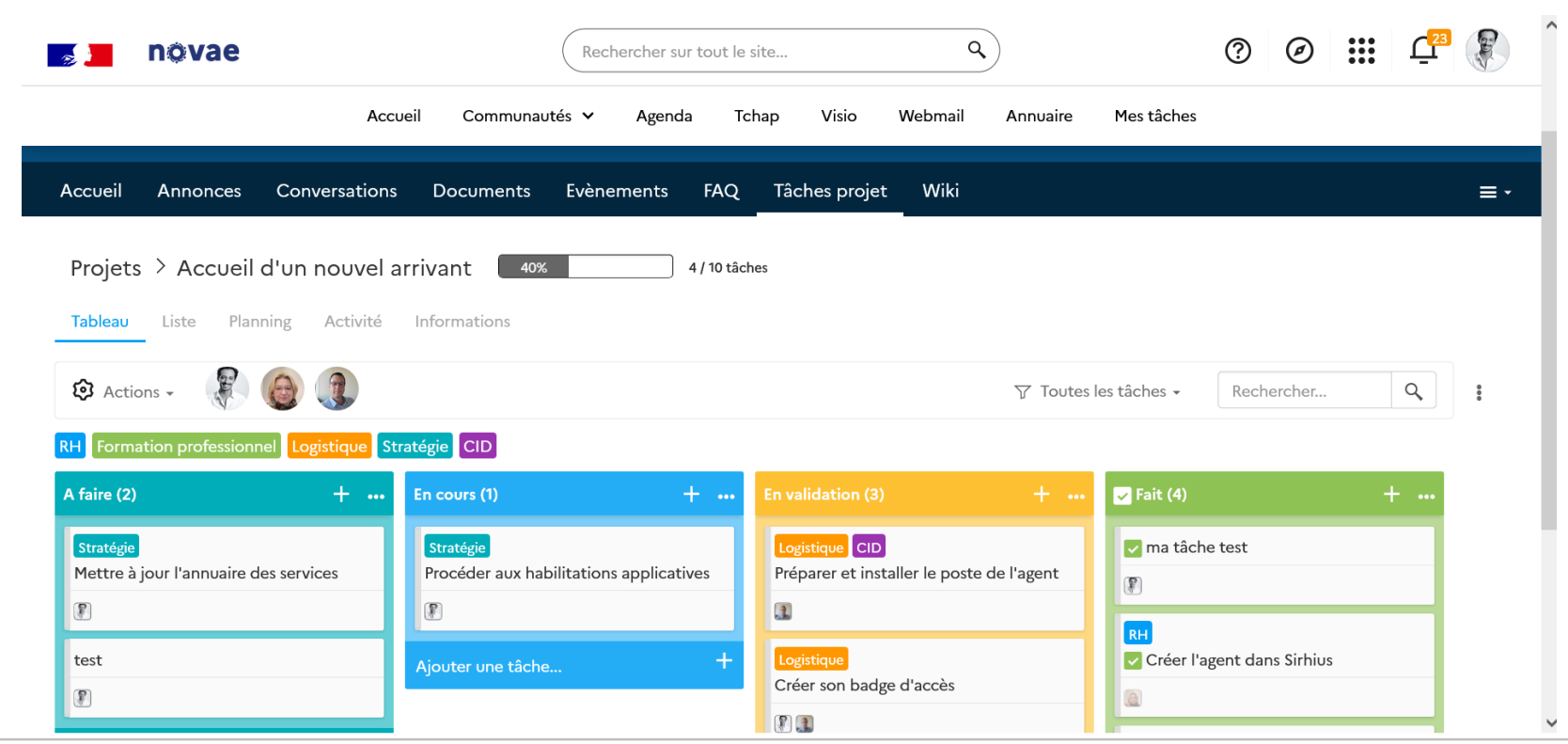

#### L'intérêt en tant que manager : Faciliter le travail en équipe et le suivi des tâches grâce au suivi visuel des actions Faciliter le pilotage par objectif de ses équipes

#### Exemples d'usages de gestion des tâches :

- Suivi des tâches collaboratives pour gérer l'accueil d'un nouvel arrivant (cf capture d'écran ci-dessus).
- Suivi des tâches collaboratives pour avancer sur un projet temporaire (exemple : déménagement d'un site).
- Suivi de travaux confiés à plusieurs équipes.
- Suivi des objectifs de l'équipe et de chaque agent.  $\bullet$

#### Lien pour se former : *cliquez ici*

#### Qu'est-ce que la gestion des tâches d'équipe ?

Les tâches d'équipe vous permettent de suivre l'organisation et le suivi de tâches à plusieurs de manière visuelle.

Vous pouvez suivre en temps réel qui fait quoi, et le statut de chaque tâche.

#### **Bonnes pratiques:**

Cet usage nécessite d'adapter l'organisation du travail avec les membres de l'équipe concernés.

Il est recommandé que le tableau soit régulièrement mise à jour, et que chacun actualise régulièrement le statut des tâches qui lui sont attribuées.

Des réunions régulières et courtes peuvent être planifiées pour se partager et se synchroniser sur les tâches à faire, en cours ou réalisées.

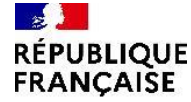

# Focus sur la messagerie instantanée et sur la visio

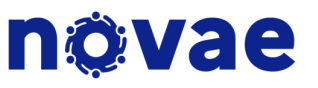

Liberté **Bratité** Fraternite

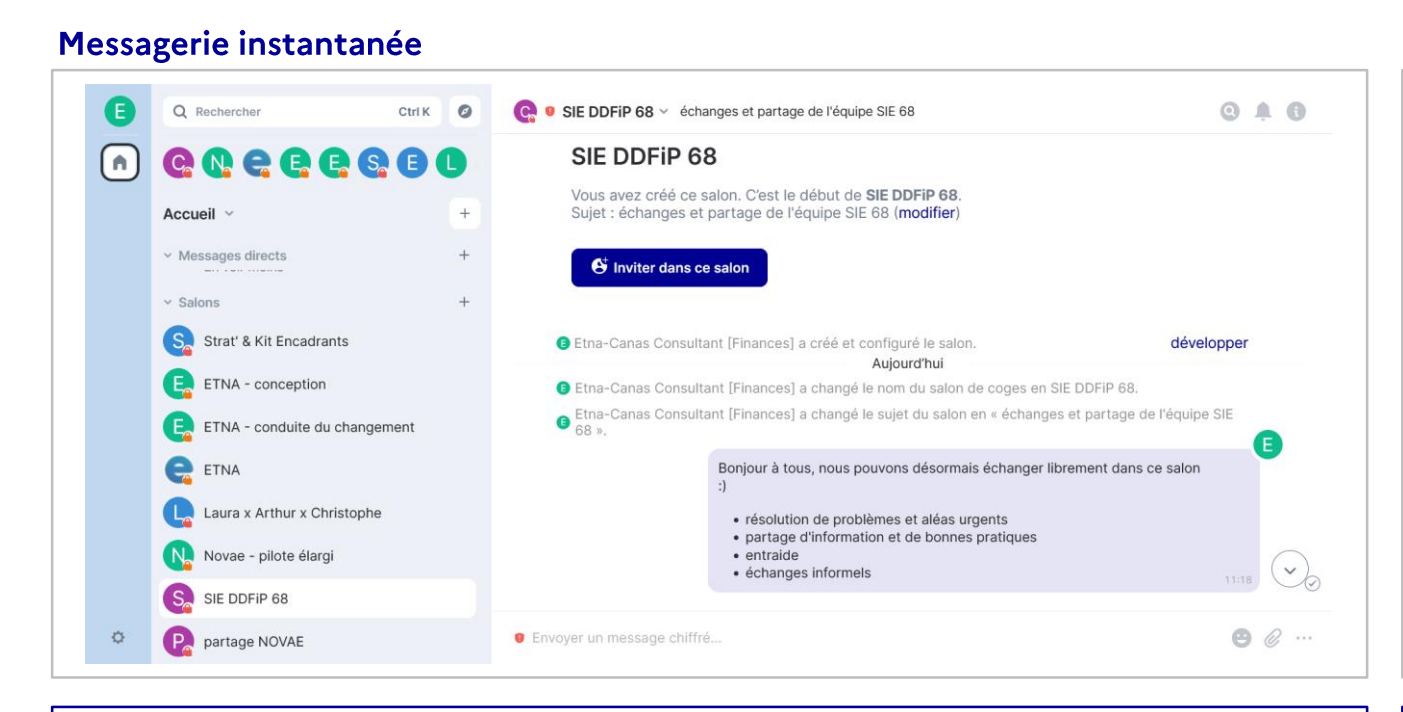

**Visio** 

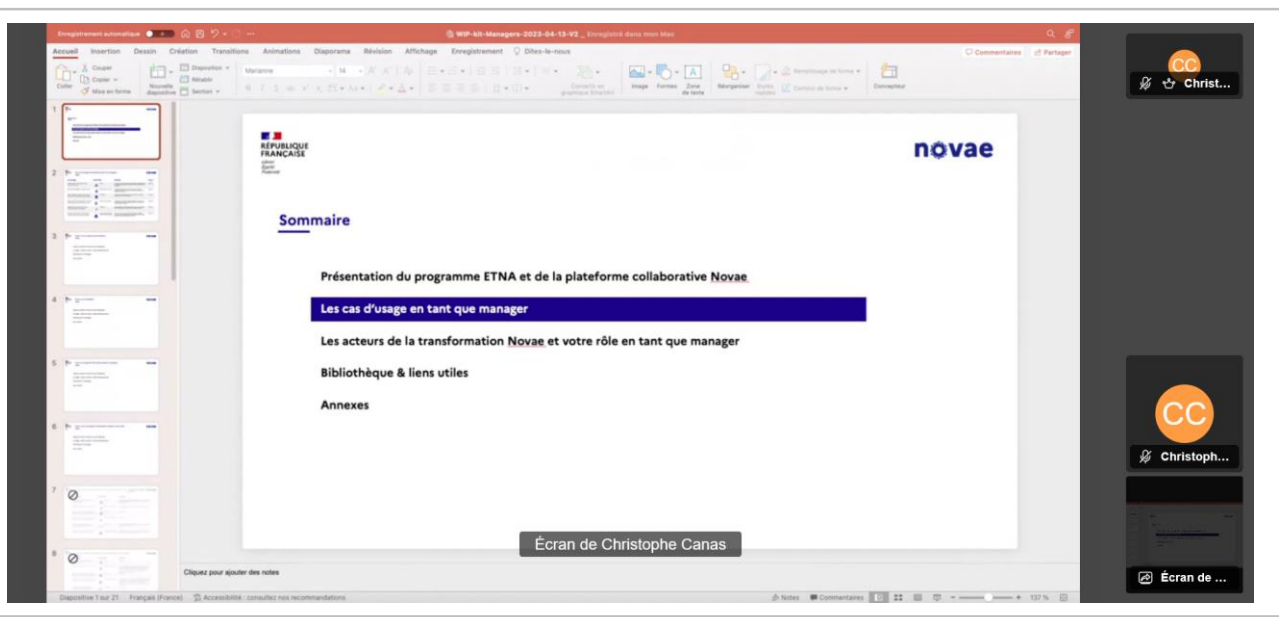

#### L'intérêt en tant que manager : Communiquer en instantané et de manière sécurisée avec son équipe

#### **Exemples d'usages pertinents :**

- Je suis en réunion et j'ai besoin de demander une information rapide à mon équipe, je poste un message dans le salon Tchap.
- Un membre de mon équipe cherche un document et demande à ses collègues où  $\bullet$ le trouver.
- Je partage un article d'une actualité DGFiP du département à mon équipe à titre informationnel.

**Bonne pratique :** privilégier le partage d'informations non officielles et l'entraide dans ce type de salons, privilégier le mail pour les informations officielles et importantes.

L'intérêt en tant que manager : Faciliter les échanges et le travail à distance pour tous

#### Exemples d'usages pertinents en mode coédition via Novae :

- Partager une présentation au format diaporama à l'ensemble de mon équipe (ceux en présentiel et en télétravail).
- Travailler sur un document en mode coédition en visio en partageant mon écran.
- Réaliser le point hebdomadaire avec l'ensemble de mon équipe.
- Organiser une réunion de crise rapidement sans me soucier des contraintes géographiques.

Bonne pratique : utiliser votre agenda pour planifier des réunions en visio et y inviter votre équipe. Coller le lien de votre visio dans votre réunion agenda pour limiter les clics.

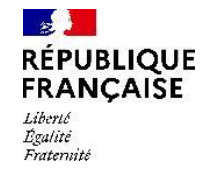

Présentation du programme ETNA et de la plateforme collaborative Novae

Les cas d'usage en tant que manager

Les acteurs de la transformation Novae et l'apport de Novae pour les managers

Bibliothèque & liens utiles

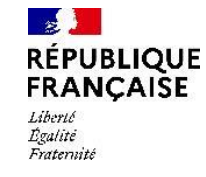

### Chaque agent est acteur de la transformation des usages numériques

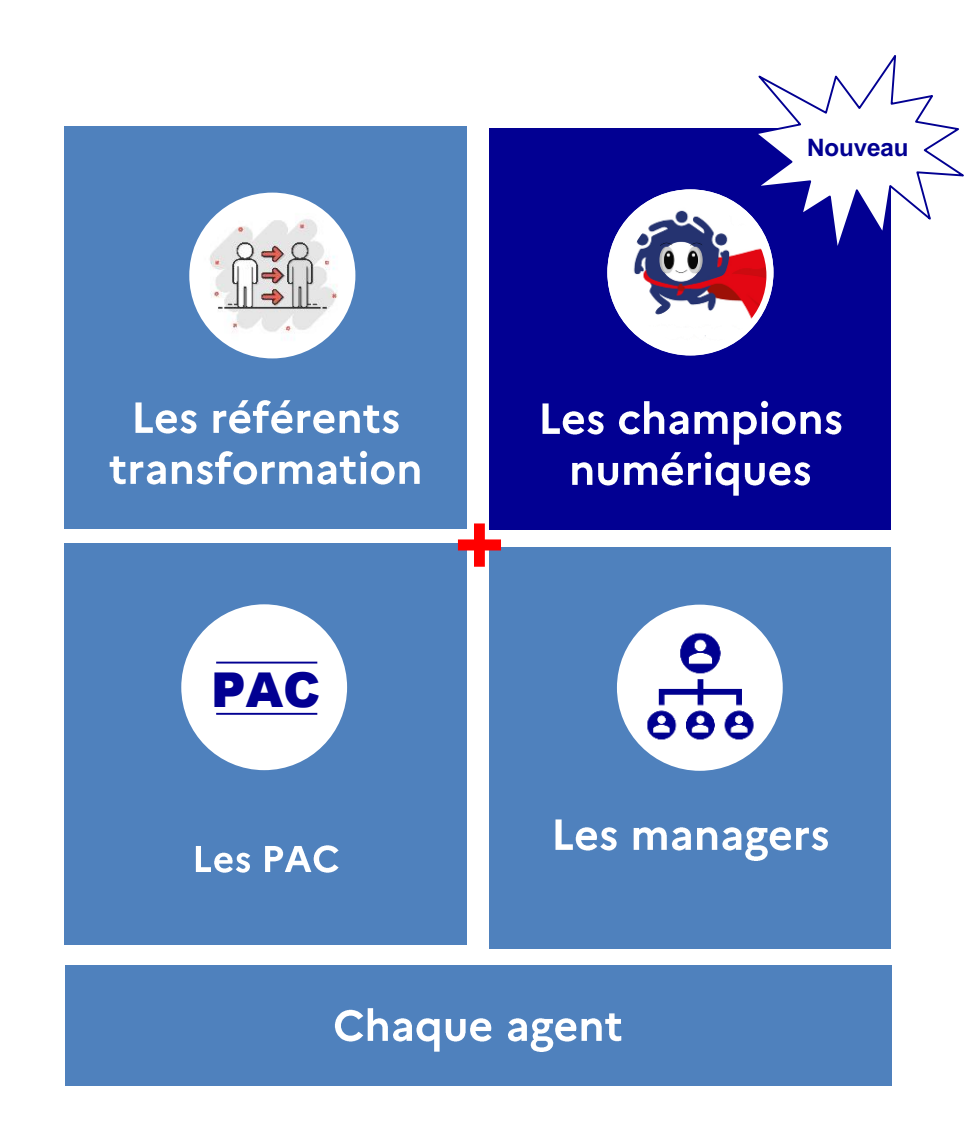

Le déploiement et l'appropriation de Novae s'appuient sur les acteurs clés de la transformation au sein de la DGFiP.

#### Les champions numériques, nouveau rôle pour promouvoir Novae

Pour que chacun puisse être acteur des nouveaux usages numériques, une communauté de champions numériques est mise en place et près de 2000 agents se sont portés volontaires.

Tout nouvel agent volontaire peut devenir champion numérique afin de garantir un maillage adapté au territoire.

#### Leur rôle?

- Faire connaitre et présenter Novae.
- Aider ses collègues pour la prise en • main et l'adoption de Novae.
- Communiquer avec l'équipe projet dans •une démarche d'amélioration continue.

Pour en savoir plus, rendez-vous sur Ulysse!

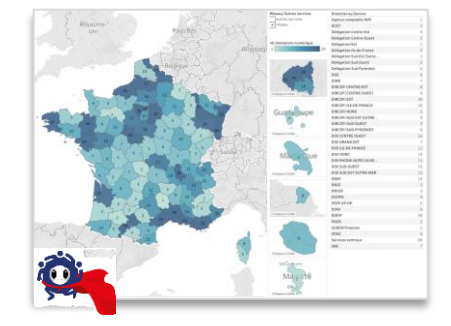

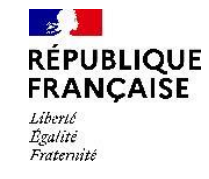

### Soutenir la transformation numérique en tant que manager

# növae

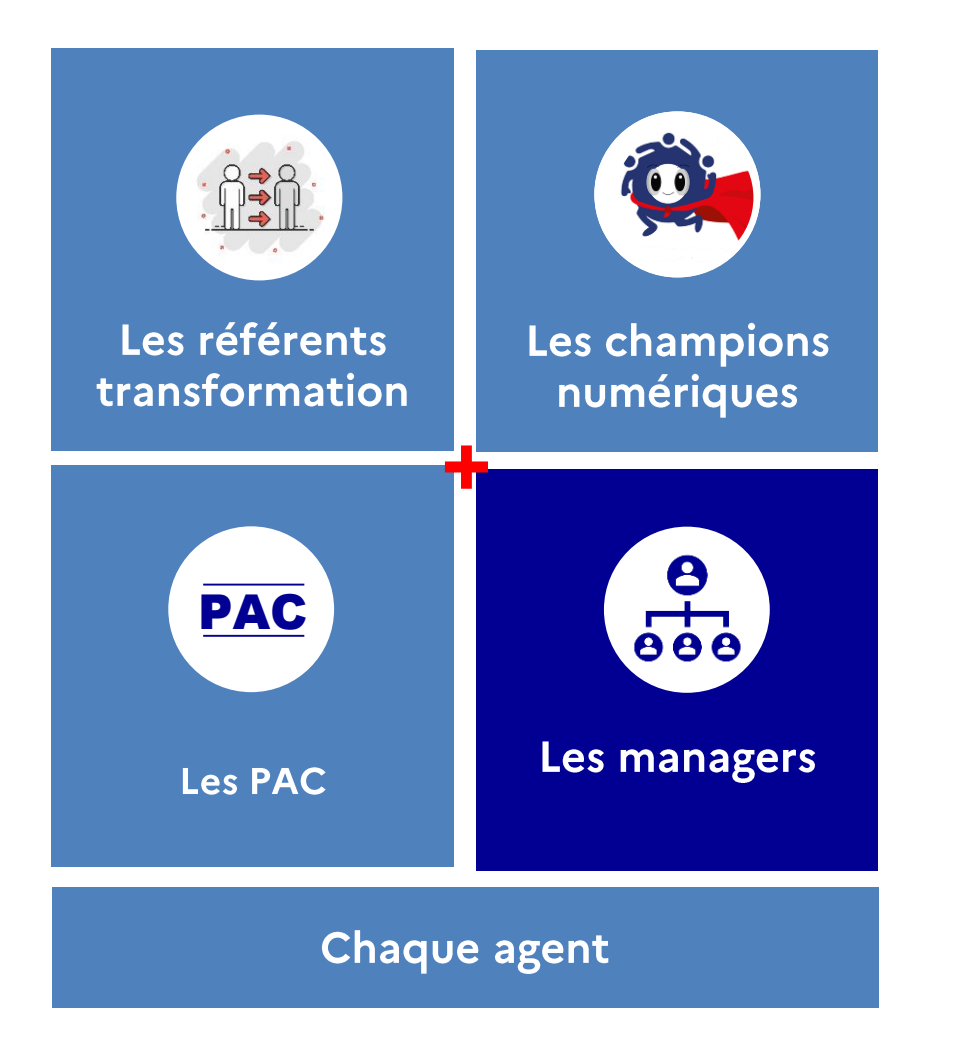

En tant que manager, vous êtes au centre des modes de fonctionnement et des modes de travail pour vous individuellement, vos équipes et votre écosystème.

Ainsi, vos bénéfices dans l'utilisation de Novae sont triples :

- Être les premiers utilisateurs et promoteurs de Novae afin de  $\bullet$ mener à bien vos missions.
- Donner du sens et porter la transformation numérique auprès du  $\bullet$ collectif de travail.
- Encourager les modes de travail collaboratifs grâce à Novae.  $\bullet$

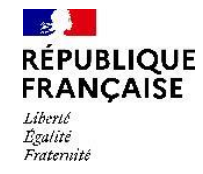

Présentation du programme ETNA et de la plateforme collaborative Novae

Les cas d'usage en tant que manager

Les acteurs de la transformation Novae et votre rôle en tant que manager

Bibliothèque & liens utiles

### Lancez-vous et créez votre propre parcours !

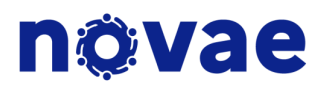

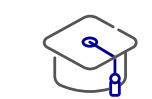

### Vos ressources en ligne à disposition

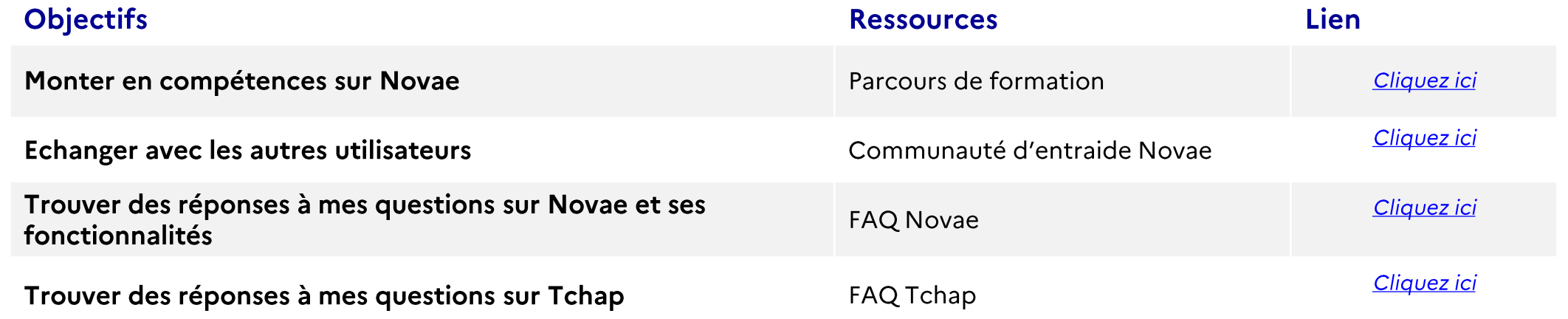

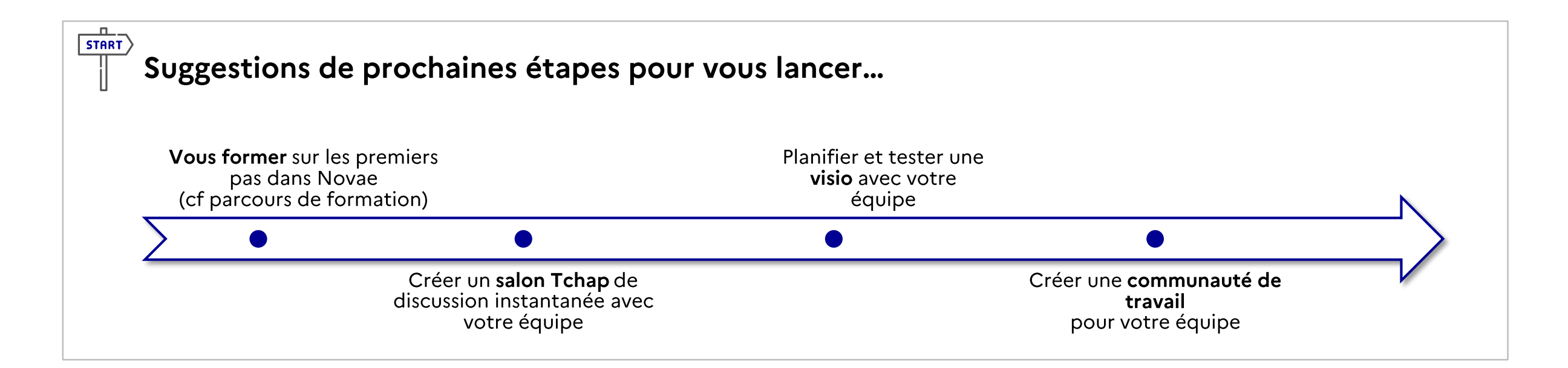

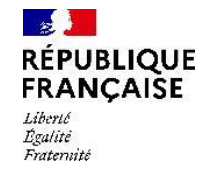

Présentation du programme ETNA et de la plateforme collaborative Novae

Les cas d'usage en tant que manager

Les acteurs de la transformation Novae et l'apport de Novae pour les managers

Bibliothèque & liens utiles

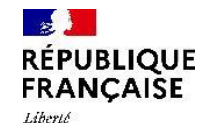

Bralité Fraternith

### Une plateforme pensée par les agents, au service des agents

# növae

**COMPRENDRE LES USAGES EXPLORER LES SOLUTIONS DISPONIBLES CONSTRUIRE UNE PLATEFORME NUMÉRIQUE** ET LES BESOINS DES AGENTS (2021) POUR RÉPONDRE AUX BESOINS DES AGENTS **OUI RÉPOND AUX BESOINS DES AGENTS ENTRETIENS** 70 interviews + de 100 agents rencontrés **INDIVIDUELS**  $\left( + \right)$ **ATELIERS DE** 7 ateliers de travail 4 retours d'expérience<br>Orange, Pôle emploi, Schneider,<br>Gendarmerie Nationale PAC, ESI IDF, MAC, DDFIPx3 Priorisation des usages **RETOURS CONSTRUCTION DE TRAVAIL** numériques et **D'EXPÉRIENCE LA PLATEFORME** développement technique  $\left( + \right)$ **ATELIERS** 2 ateliers de co-construction de la  $(+)$  $\pm$ DE COvision cible 1 atelier conduite du changement **CONSTRUCTION** 4 scénarios étudiés **ÉTUDE DE** 1 pilote restreint (150 agents) 8 solutions souveraines du **EXPÉRIMENTATION**  $(\textcolor{red}{+})$ **MARCHÉ** marché analysées et comparées **DE NOAVE AUPRES DES SOLUTIONS** Puis 1 pilote élargi (1770 3 journées d'observation en Des échanges avec la DINUM **D'UN PANEL OBSERVATIONS** immersion sur le terrain agents) **D'AGENTS TERRAINS** Avec la DDFiP 68 et la DDFiP 58 2 ateliers encadrants  $\left( + \right)$ 1 questionnaire envoyé aux 100 000 agents sur leurs besoins et **ENQUÊTE DGFIP** usages - 21% de réponse

#### Résultat

6 personas DGFiP représentatifs de la diversité et des grandes typologies d'utilisateurs à la DGFiP (en centrale et dans le réseau).

### növae

Une solution sûre, une couverture fonctionnelle large et évolutive et une expérience fluide.

Amélioration continue de la plateforme grâce aux retours des agents qui ont expérimenté Novae et généralisation en T2 2023.

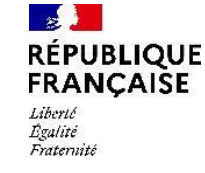

# Novae est déjà apprécié et recommandé par les agents.

Chiffres clés à retenir (sur 428 répondants) :

78% des répondants jugent

Novae simple ou très simple d'utilisation

- · 70% des répondants jugent l'expérience Novae « bonne ou très bonne ».
- · 67% des répondants utiliseront Novae régulièrement.
- 69% des agents souhaitent voir Novae comme page d'accueil à l'ouverture du navigateur.
- · 84% des répondants ont attribué une note supérieure ou égale à 7/10.
- $\vert\cdot\vert$  Guide utilisateur (pas à pas) et webinaires sont les formats les plus appréciés pour adopter Novae.

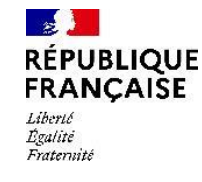

# Rappel des 4 types de managers issus du modèle managérial DGFiP

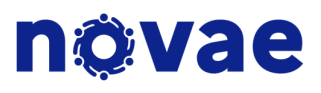

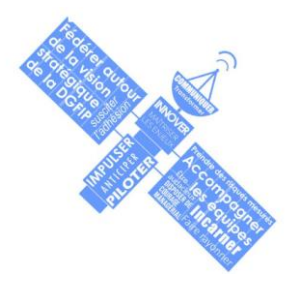

#### Le manager stratégique

Il incarne les orientations stratégiques de la DGFiP et la fait rayonner. Force de proposition en matière d'innovation, il accompagne au changement ses équipes dans le cadre des transformations qu'il impulse.

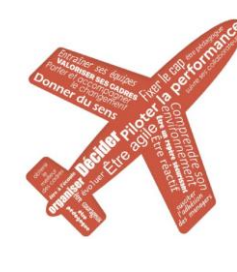

#### Le manager des managers

Il fixe le cap, pilote les missions et améliore la performance. Il conduit les changements en leur donnant du sens. À l'écoute des managers, il suscite leur adhésion et les entraîne avec lui.

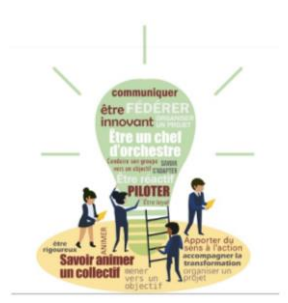

### Le manager transverse/directeur de projet

Il est un chef d'orchestre qui fédère ses équipes, anime un collectif autour d'un projet dont il fixe le calendrier. Réactif et innovant, il sait s'adapter pour conduire le groupe vers l'atteinte de l'objectif, en interagissant avec le réseau et les partenaires de la DGFIP.

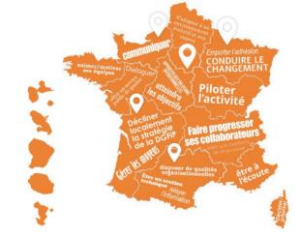

#### Le manager de proximité

Il décline la stratégie de la DGFiP à son niveau, pilote l'activité, conduit localement le changement et anticipe les évolutions de l'organisation du travail. Très à l'écoute, il soutient, motive ses équipes et facilite la progression de ses collaborateurs.